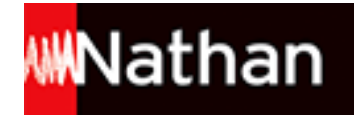

# **Informatique Office 2007 PGI - Bac Pro GA [1re/Tle]**

## Liste des ressources

### **Word 2007**

### **Chapitre 1 - Présenter un document**

- **Fichiers élève :** Chapitre 1 - Demarche\_qualite\_fichier\_eleve • 162726 Demarche\_qualite\_fichier\_eleve.docx

- **Fichiers élève :** Chapitre 1 - Marque\_NF\_Service\_fichier\_eleve • 162726\_Marque\_NF\_Service\_fichier\_eleve.docx

- **Fichiers professeur :** Chapitre 1 - Demarche\_qualite\_corrige • 162726\_Demarche\_qualite\_corrige.docx

- **Fichiers professeur :** Chapitre 1 - Garanties de la marque corrige • 162726 Garanties de la marque corrige.docx

- **Fichiers professeur :** Chapitre 1 - Marque\_NF\_Service\_corrige • 162726\_Marque\_NF\_Service\_corrige.docx

### **Chapitre 2 - Insérer des points de suite et des notes de bas de page**

- **Fichiers professeur :** Ateliers\_correction • 162726\_Ateliers\_correction.docx

- **Fichiers professeur :** Parures\_bonbons\_multicolores\_correction • 162726\_Parures\_bonbons\_multicolores\_correction.docx

- **Fichiers professeur :** Tract\_atelier\_abat\_jour\_correction • 162726\_Tract\_atelier\_abat\_jour\_correction.docx

### **Chapitre 3 - Illustrer et gérer un document long**

- **Fichiers élève :** adherents fichier\_eleve • 162726 adherents fichier\_eleve.xlsx

- **Fichiers élève :** categories\_de\_joueur\_fichier\_eleve • 162726\_categories\_de\_joueur\_fichier\_eleve.xlsx

- **Fichiers élève :** CLASSEMENTS\_FFTT • 162726\_CLASSEMENTS\_FFTT.xlsx

- **Fichiers élève :** logo\_CTTB • 162726\_logo\_CTTB.zip

- **Fichiers élève :** Presentation du club fichier eleve • 162726 Presentation du club fichier eleve.docx

- **Fichiers professeur :** Classements\_FFTT\_correction • 162726\_Classements\_FFTT\_correction.docx

- **Fichiers professeur :**

Presentation du club correction • 162726 Presentation du club correction.docx

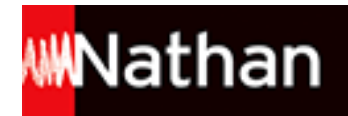

### **Entraînement Word 1**

- **Fichiers élève :** Tarifs\_fichier\_eleve • 162726\_Tarifs\_fichier\_eleve.xlsx

- **Fichiers professeur :** Presentation\_La\_Marelle\_corrige • 162726\_Presentation\_La\_Marelle\_corrige.docx

### **Chapitre 4 - Présenter des tableaux**

- **Fichiers élève :** Dangers\_internet\_fichier\_eleve • 162726\_Dangers\_internet\_fichier\_eleve.docx

- **Fichiers élève :** Definitions\_fichier\_eleve • 162726\_Definitions\_fichier\_eleve.docx

- **Fichiers élève :** Resultats\_enquete\_parents\_fichier\_eleve • 162726\_Resultats\_enquete\_parents\_fichier\_eleve.docx

- **Fichiers professeur :** Dangers internet corrige • 162726 Dangers internet corrige.docx

- **Fichiers professeur :** Definitions corrige • 162726 Definitions corrige.docx

- **Fichiers professeur :** Resultats\_enquete\_eleves\_corrige • 162726\_Resultats\_enquete\_eleves\_corrige.docx

- **Fichiers professeur :** Resultats\_enquete\_parents\_corrige • 162726\_Resultats\_enquete\_parents\_corrige.docx

### **Chapitre 5 - Utiliser les thèmes et les styles**

- **Fichiers élève :** Couchage du chien fichier eleve • 162726 Couchage du chien fichier eleve.docx

- **Fichiers élève :** Divagation fichier eleve • 162726 Divagation fichier eleve.doc

- **Fichiers élève :** Partir\_en\_vacances\_avec\_son animal\_fichier\_eleve • 162726\_Partir\_en\_vacances\_avec\_son\_animal\_fichier\_eleve.docx

- **Fichiers élève :** Vaccinations pour les chevaux fichier eleve • 162726 Vaccinations pour les chevaux fichier eleve.docx

- **Fichiers élève :** Vermifugation\_pour\_les\_chevaux\_fichier\_eleve • 162726\_Vermifugation\_pour\_les\_chevaux\_fichier\_eleve.docx

- **Fichiers professeur :** Couchage du chien corrige • 162726 Couchage du chien corrige.docx

- **Fichiers professeur :** Divagation\_corrige • 162726\_Divagation\_corrige.docx

- **Fichiers professeur :** Partir\_en\_vacances\_avec\_son\_animal\_corrige • 162726\_Partir\_en\_vacances\_avec\_son\_animal\_corrige.dotx

- **Fichiers professeur :** Vaccinations pour les chevaux corrige • 162726 Vaccinations pour les chevaux corrige.docx

- **Fichiers professeur :**

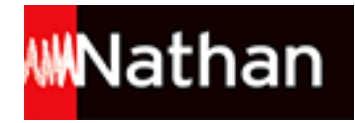

Vermifugation\_pour\_les\_chevaux\_corrige • 162726\_Vermifugation\_pour\_les\_chevaux\_corrige.docx

### **Chapitre 6 - Créer un plan, une table des matières et un index**

- **Fichiers élève :**

photo\_Forges-les-Eaux • 162726\_photo\_Forges-les-Eaux.zip

- **Fichiers élève :** photo\_les\_trois\_graces • 162726\_photo\_les\_trois\_graces.zip

- **Fichiers élève :** Presentation\_Forges-les-Eaux\_fichier eleve • 162726\_Presentation\_Forges-les-Eaux\_fichiereleve.docx

- **Fichiers élève :** Visites\_à \_Forges-les-Eaux\_fichier\_eleve • 162726\_Visites\_Forges-les-Eaux\_fichiereleve.docx

- **Fichiers professeur :** Presentation\_Forges\_les\_Eaux\_corrige • 162726\_Presentation\_Forges\_les\_Eaux\_corrige.docx

- **Fichiers professeur :** Visites\_a\_Forges\_les\_Eaux\_corrige • 162726\_Visites\_Forges\_les\_Eaux\_corrige.docx

### **Entraînement Word 2**

```
- Fichiers élève :
Osteopathie_fichier_eleve • 162726_Osteopathie_fichier_eleve.docx
```
- **Fichiers élève :** Patients\_fichier\_eleve • 162726\_Patients\_fichier\_eleve.docx

- **Fichiers professeur :** Osteopathie\_corrige • 162726\_Osteopathie\_corrige.docx

- **Fichiers professeur :** Patients\_corrige • 162726\_Patients\_corrige.docx

### **Chapitre 7 - Gérer des documents répétitifs**

- **Fichiers élève :** en\_teteASR\_fichier\_eleve • 162726\_en\_teteASR\_fichier\_eleve.dotx

- **Fichiers élève :** logo\_ASR\_fichier\_eleve • 162726\_logo\_ASR\_fichier\_eleve.zip

- **Fichiers professeur :** Proposition\_partenariat\_corrige • 162726\_Proposition\_partenariat\_corrige.dotx

- **Fichiers professeur :** Proposition\_partenariat\_Gourgan\_corrige • 162726\_Proposition\_partenariat\_Gourgan\_corrige.docx

- **Fichiers professeur :** Proposition\_partenariat\_Lerat\_corrige • 162726\_Proposition\_partenariat\_Lerat\_corrige.docx

- **Fichiers professeur :** Recu\_don\_corrige • 162726\_Recu\_don\_corrige.dotx

- **Fichiers professeur :** Recu\_don\_Cristal\_corrige • 162726\_Recu\_don\_Cristal\_corrige.docx

- **Fichiers professeur :** Recu\_don\_Letellier\_corrige • 162726\_Recu\_don\_Letellier\_corrige.docx

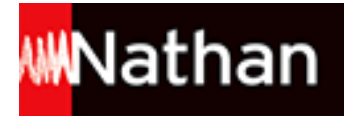

### **Chapitre 8 - Créer des étiquettes pour un publipostage**

- **Fichiers élève :** Clients\_principaux\_fichier\_eleve • 162726\_Clients\_principaux\_fichier\_eleve.zip

- **Fichiers élève :** en\_tete3C\_COM\_fichier\_eleve • 162726\_en\_tete3C\_COM\_fichier\_eleve.dotx

- **Fichiers élève :** logo\_3C\_COM\_fichier\_eleve • 162726\_logo\_3C\_COM\_fichier\_eleve.zip

- **Fichiers professeur :** Appel\_offres\_pepinieristes\_Mission\_1\_corrige • 162726\_Appel\_offres\_pepinieristes\_Mission\_1\_corrige.docx

- **Fichiers professeur :** Appel\_offres\_pepinieristes\_Mission\_2\_corrige • 162726\_Appel\_offres\_pepinieristes\_Mission\_2\_corrige.docx

- **Fichiers professeur :** Appel\_offres\_pepinieristes\_Mission\_3\_corrige • 162726\_Appel\_offres\_pepinieristes\_Mission\_3\_corrige.docx

- **Fichiers professeur :** Clients\_principaux\_corrige • 162726\_Clients\_principaux\_corrige.zip

- **Fichiers professeur :** Etiquettes\_clients\_corrige • 162726\_Etiquettes\_clients\_corrige.docx

- **Fichiers professeur :** Etiquettes\_pepinieristes\_corrige • 162726\_Etiquettes\_pepinieristes\_corrige.docx

- **Fichiers professeur :** Invitation\_corrige • 162726\_Invitation\_corrige.docx

- **Fichiers professeur :** Pepinieristes\_version 1\_corrige • 162726\_Pepinieristes\_version1\_corrige.zip

- **Fichiers professeur :** Pepinieristes\_version 2\_corrige • 162726\_Pepinieristes\_version2\_corrige.zip

### **Chapitre 9 - Réaliser un publipostage conditionnel**

- **Fichiers élève :** en teteSara fichier eleve • 162726 en teteSara fichier eleve.dotx

- **Fichiers professeur :** Anniversaire\_mission 1\_correction • 162726\_Anniversaire\_mission1\_correction.docx

- **Fichiers professeur :** Anniversaire\_mission 2\_correction • 162726\_Anniversaire\_mission2\_correction.docx

- **Fichiers professeur :** Invitation\_demonstration\_correction • 162726\_Invitation\_demonstration\_correction.docx

- **Fichiers élève :** Clients\_fichier\_eleve • 162726\_Clients\_fichier\_eleve.7z

### **Entraînement Word 3**

- **Fichiers élève :** Modele\_note\_salaries\_\_fichier\_eleve • 162726\_Modele\_note\_salaries\_\_fichier\_eleve.dotx

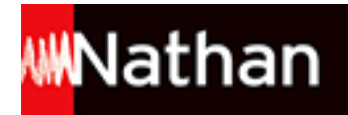

- **Fichiers élève :** Salaries\_fichier\_eleve • 162726\_Salaries\_fichier\_eleve.zip

- **Fichiers professeur :** Convocation\_date\_convocation\_corrige • 162726\_Convocation\_date\_convocation\_corrige.docx

- **Fichiers professeur :** Convocation\_entretien\_annuel\_d\_evaluation\_corrige • 162726\_Convocation\_entretien\_annuel\_d\_evaluation\_corrige02.dotx

- **Fichiers professeur :** Etiquettes\_adresse\_salaries\_corrige • 162726\_Etiquettes\_adresse\_salaries\_corrige.docx

- **Fichiers professeur :** Etiquettes\_representants\_corrige • 162726\_Etiquettes\_representants\_corrige.docx

## **Excel 2007**

### **Chapitre 1 - Créer un tableau et un graphique**

- **Fichiers professeur :** Royaume\_toutou\_corrige • 162726\_Royaume\_toutou\_corrige.xlsx

### **Chapitre 2 - Saisir une fonction logique**

- **Fichiers professeur :** Hortensia Port corrige • 162726 Hortensia Port corrige.xlsx

### **Chapitre 3 - Saisir une fonction recherche**

```
- Fichiers élève :
Angelica Facture fichier eleve • 162726 Angelica Facture fichier eleve.xlsx
```
- **Fichiers professeur :** Angelica corrige • 162726 Angelica corrige.xlsx

- **Fichiers professeur :** Angelica Facture corrige • 162726 Angelica Facture corrige.xlsx

### **Entraînement Excel 1**

- **Fichiers élève :** Devis fichier\_eleve • 162726 Devis fichier\_eleve.xlsx

- **Fichiers professeur :** Devis\_corrige • 162726 Devis\_corrige.xlsx

- **Fichiers professeur :** Etoile\_Marine\_corrige • 162726\_Etoile\_Marine\_corrige.xlsx

### **Chapitre 4 - Consolider les données**

- **Fichiers élève :** Le coin des mots mission3 fichier eleve • 162726 Le coin des mots mission3 fichier eleve.xlsx

- **Fichiers élève :** Le coin des mots mission1 fichier eleve • 162726 Le coin des mots mission1 fichier eleve.xlsx

#### - **Fichiers élève :**

Le coin des mots mission2 fichier eleve • 162726 Le coin des mots mission2 fichier eleve.xlsx

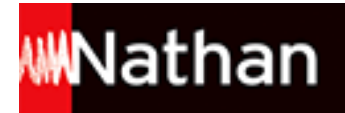

#### - **Fichiers élève :**

Le\_coin\_des\_mots\_mission4\_fichier\_eleve • 162726\_Le\_coin\_des\_mots\_mission4\_fichier\_eleve.xlsx

#### - **Fichiers élève :**

Le\_coin\_des\_mots\_synthese\_fichier\_eleve • 162726\_Le\_coin\_des\_mots\_synthese\_fichier\_eleve.xlsx

#### - **Fichiers professeur :**

Le coin des mots mission1 corrige • 162726 Le coin des mots mission1 corrige.xlsx

#### - **Fichiers professeur :**

Le\_coin\_des\_mots\_mission2\_corrige • 162726\_Le\_coin\_des\_mots\_mission2\_corrige.xlsx

#### - **Fichiers professeur :**

Le\_coin\_des\_mots\_mission3\_corrige • 162726\_Le\_coin\_des\_mots\_mission3\_corrige.xlsx

#### - **Fichiers professeur :**

Le\_coin\_des\_mots\_mission4\_corrige • 162726\_Le\_coin\_des\_mots\_mission4\_corrige.xlsx

#### - **Fichiers professeur :**

Le\_coin\_des\_mots\_synthese\_corrige • 162726\_Le\_coin\_des\_mots\_synthese\_corrige.xlsx

### **Chapitre 5 - Utiliser les tableaux croisés dynamiques**

- **Fichiers élève :** Le\_bijou\_gastronome\_mission1 • 162726\_Le\_bijou\_gastronome\_mission1.xlsx

#### - **Fichiers élève :** Le\_bijou\_gastronome\_synthese • 162726\_Le\_bijou\_gastronome\_synthese.xlsx

- **Fichiers professeur :** Le\_bijou\_gastronome\_mission1\_corrige • 162726\_Le\_bijou\_gastronome\_mission1\_corrige.xlsx

#### - **Fichiers professeur :**

Le\_bijou\_gastronome\_mission2\_corrige • 162726\_Le\_bijou\_gastronome\_mission2\_corrige.xlsx

#### - **Fichiers professeur :**

Le\_bijou\_gastronome\_mission3\_corrige • 162726\_Le\_bijou\_gastronome\_mission3\_corrige.xlsx

#### - **Fichiers professeur :** Le\_bijou\_gastronome\_synthese\_corrige • 162726\_Le\_bijou\_gastronome\_synthese\_corrige.xlsx

- **Fichiers professeur :** Le\_bijou\_gastronome\_synthese\_partie2\_corrige • 162726 Le\_bijou\_gastronome\_synthese\_partie2\_corrige.xlsx

### **Chapitre 6 - Créer et protéger un modèle de classeur**

#### - **Fichiers professeur :** La\_belle\_epoque\_corrige\_xltx • 162726\_La\_belle\_epoque\_corrige\_xltx.zip

- **Fichiers professeur :** La belle epoque\_prime\_corrige\_xltx • 162726\_La\_belle\_epoque\_prime\_corrige\_xltx.zip

- **Fichiers professeur :** La\_belle\_epoque\_prime\_mars\_corrige • 162726\_La\_belle\_epoque\_prime\_mars\_corrige.xlsx

- **Fichiers professeur :** La\_belle\_epoque\_salarie\_1\_corrige • 162726\_La\_belle\_epoque\_salarie\_1\_corrige.xlsx

#### - **Fichiers professeur :**

La belle epoque protege corrige xltx • 162726 La belle epoque protege corrige xltx.zip

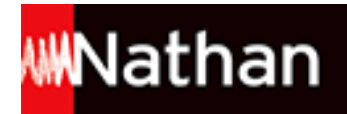

### **Entraînement Excel 2**

- **Fichiers élève :** Tasse\_et\_plaisir\_mission\_1\_fichier\_eleves • 162726\_Tasse\_et\_plaisir\_mission\_1\_fichier\_eleves.xlsx

- **Fichiers élève :** Tasse\_et\_plaisir\_mission\_2 \_fichier\_eleves • 162726\_Tasse\_et\_plaisir\_mission\_2\_fichier\_eleves.xlsx

- **Fichiers élève :** Tasse\_et\_plaisir\_mission\_3\_fichier\_eleves • 162726\_Tasse\_et\_plaisir\_mission\_3\_fichier\_eleves.xlsx

- **Fichiers professeur :** Tasse\_et\_plaisir\_mission1\_corrige • 162726\_Tasse\_et\_plaisir\_mission1\_corrige.xlsx

- **Fichiers professeur :** Tasse\_et\_plaisir\_mission2\_corrige • 162726\_Tasse\_et\_plaisir\_mission2\_corrige.xlsx

- **Fichiers professeur :** Tasse\_et\_plaisir\_mission3\_corrige • 162726\_Tasse\_et\_plaisir\_mission3\_corrige.xlsx

- **Fichiers professeur :** Tasse\_et\_plaisir\_mission4\_corrige • 162726\_Tasse\_et\_plaisir\_mission4\_corrige.xlsx

### **Chapitre 7 - Gérer les macro-commandes**

- **Fichiers professeur :** Musiconline\_mission1\_corrige\_xlsm • 162726\_Musiconline\_mission1\_corrige\_xlsm.zip

- **Fichiers professeur :** Musiconline\_mission2\_corrige\_xlsm • 162726\_Musiconline\_mission2\_corrige\_xlsm.zip

- **Fichiers professeur :** Musiconline synthese corrige xlsm • 162726 Musiconline synthese corrige xlsm.zip

### **Chapitre 8 - Réaliser des simulations et optimisations**

- **Fichiers professeur :** Nuages et senteurs corrige • 162726 Nuages et senteurs corrige.xlsx

### **Entraînement Excel 3**

- **Fichiers professeur :** Clicodeco\_corrige\_xltm • 162726\_Clicodeco\_corrige\_xltm.zip

- **Fichiers professeur :** Clicodecosim2\_corrigexlsm • 162726\_Clicodecosim2\_corrigexlsm.zip

- **Fichiers professeur :** Fiche stock tasse fevrier corrige xlsm • 162726 Fiche stock tasse fevrier corrige xlsm.zip

## **Powerpoint 2007**

### **Chapitre 1 - Elaborer un diaporama**

- **Fichiers professeur :** CE\_Presentation\_corrige • 162726\_CE\_Presentation\_corrige.zip

- **Fichiers élève :** Note\_de\_musique • 162726\_Note\_de\_musique.emf

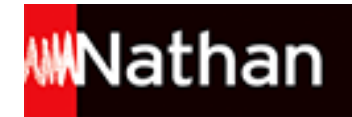

- **Fichiers élève :** Pere\_Noel • 162726\_Pere\_Noel.wmf

- **Fichiers élève :** Tigre • 162726\_Tigre.wmf

### **Chapitre 2 - Organiser la navigation dans un diaporama**

- **Fichiers élève :** Voyages\_CE\_Fichier\_eleve • 162726\_Voyages\_CE\_Fichier\_eleve.zip

- **Fichiers professeur :** Voyages\_CE\_corrige • 162726\_Voyages\_CE\_corrige.zip

### **Chapitre 3 - Créer une carte de voeux avec son et vidéo**

- **Fichiers élève :** Essai\_voeux • 162726 Essai\_voeux.zip

- **Fichiers élève :** Colibri.gif • 162726\_Colibri.zip

- **Fichiers élève :** Fleur\_tropicale • 162726\_Fleur\_tropicale.jpg

- **Fichiers professeur :** Voeux\_Exo\_Fleurs\_Corrige • 162726\_Voeux\_Exo\_Fleurs\_Corrige.zip

### **EBP v. 4.0 - OpenERP v. 6.0.3**

### **Mode emploi OpenERP**

- **Fichiers élève :** Mode\_emploi\_OpenERP • 162726\_Mode\_emploi\_OpenERP.doc

### **Base Quercy EBP**

- **Fichiers élève :** Base\_Quercy\_EBP • 162726\_Base\_Quercy\_EBP.zip

### **Base Quercy OpenERP**

- **Fichiers élève :** Base\_Quercy\_OpenERP • 162726\_Base\_Quercy\_OpenERP.zip

### **Corrige Quercy EBP**

- **Fichiers professeur :** Corrige\_Quercy\_EBP • 162726\_Corrige\_Quercy\_EBP.zip

### **Fichiers\_csv**

- **Fichiers professeur :** Fichiers\_csv • 162726\_Fichiers\_csv.zip

### **TextesQuercy EBP**

- **Fichiers professeur :** Textes Quercy EBP • 162726 Textes Quercy EBP.zip

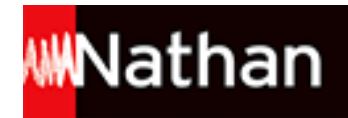

### **Base Quercy EBP v4.0**

- **Fichiers professeur :** Base Quercy EBP v4.0 • 162726\_Base\_Quercy\_EBP\_v4.zip

- **Fichiers professeur :** Base Quercy EBP v5.0 • 162726\_Base\_Quercy\_EBP5-0.zip

## **Cas de synthèse**

### **Cas de synthèse 1**

- **Fichiers élève :** Adresses • 162726\_adresses.doc

- **Fichiers élève :** Bordereau\_saisie\_semaine24 • 162726 Bordereau\_saisie\_semaine24.doc

- **Fichiers élève :** Bordereau saisie semaine26 • 162726 Bordereau saisie semaine26.doc

- **Fichiers élève :** Coordonnees centre des impots • 162726 Coordonnees centre des impots.docx

- **Fichiers élève :** fact frs 24 • 162726 fact frs 24.xlsx

- **Fichiers élève :** Fact frs S24 • 162726 Fact frs S24.doc

- **Fichiers professeur :** Grand\_livre • 162726\_Grand\_livre.doc

- **Fichiers professeur :** EBP\_CYBERINFO\_prof • 162726\_EBP\_CYBERINFO\_prof.zip

#### - **Fichiers professeur :** fichiers csv\_prof • 162726 fichiers csv\_prof.zip

- **Fichiers professeur :** Stock\_maquette\_corrige • 162726\_Stock\_maquette\_corrige.xls

- **Fichiers professeur :** Vitamines\_corrige • 162726\_Vitamines\_corrige.doc

- **Fichiers élève :** fact\_frs\_S25 • 162726\_fact\_frs\_S25.doc

- **Fichiers élève :** Organisation\_cyberinfo • 162726\_Organisation\_cyberinfo.doc

- **Fichiers élève :** Stock maquette fichier eleve • 162726 Stock maquette fichier eleve.xls

- **Fichiers élève :** Texte vitamines fichier eleve • 162726 Texte vitamines fichier eleve.doc

- **Fichiers professeur :** Courriel\_eleve • 162726\_Courriel\_eleve.doc

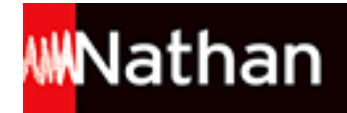

- **Fichiers élève :** Fichier csv élève • 162726\_Fichiers\_csv\_eleve.zip

### **Cas de synthèse 2**

- **Fichiers élève :** Couverts\_gif • 162726\_Couverts\_gif.zip

- **Fichiers élève :** fichiers\_csv\_2 • 162726\_fichiers\_csv\_2.zip

- **Fichiers élève :** Entête\_Kalifca • 162726\_Entete\_Kalifca.docx

- **Fichiers élève :** Kalifca\_Prime • 162726\_Kalifca\_Prime.xls

- **Fichiers élève :** Location • 162726\_Location.xls

- **Fichiers élève :** Registre\_personnel • 162726\_Registre\_personnel.xls

- **Fichiers professeur :** Clients\_corrige • 162726\_Clients\_corrige.doc

- **Fichiers professeur :** Courrier\_Invitation\_corrige • 162726\_Courrier\_Invitation\_corrige.docx

- **Fichiers professeur :** Invitation\_corrige • 162726\_Invitation\_corrige.doc

- **Fichiers professeur :** Kalifca\_prime\_corrige • 162726\_Kalifca\_prime\_corrige.xls

- **Fichiers professeur :** paye\_EBP\_KALIFCA\_prof • 162726\_paye\_EBP\_KALIFCA\_prof.zip

- **Fichiers élève :** paye\_EBP\_KALIFCA\_eleve • 162726\_paye\_EBP\_KALIFCA\_eleve.zip